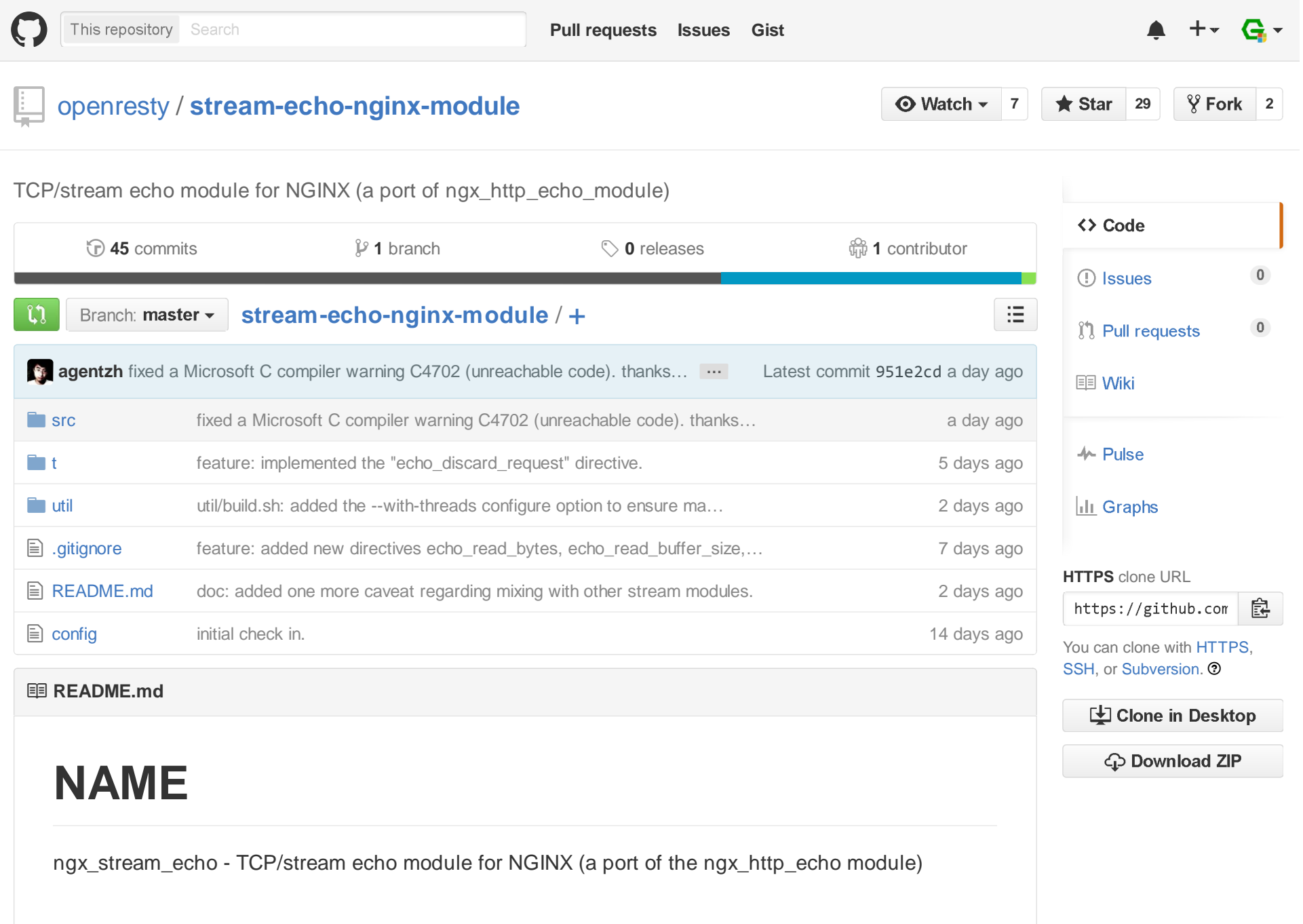

## **Table of Contents**

- NAME
- **Version**
- Synopsis
	- Example 1
	- Example 2
	- Example 3
	- Example 4
- Description
- Directives
	- o echo
	- o echo\_duplicate
	- o echo\_flush\_wait
	- o echo\_sleep
	- echo\_send\_timeout
	- echo\_read\_bytes
	- o echo\_read\_line
	- echo\_request\_data
	- echo\_discard\_request
	- echo\_read\_buffer\_size
	- o echo\_read\_timeout
	- echo\_client\_error\_log\_level
	- echo\_lingering\_close
	- o echo\_lingering\_time
	- echo\_lingering\_timeout
- Caveats
- TODO
- Installation
- Compatibility
- Community
	- English Mailing List
	- Chinese Mailing List
- Report Bugs
- Source Repository
- Author
- Copyright & License
- See Also

# **Version**

This module is still under early development.

# **Synopsis**

### **Example 1**

# nginx.conf

stream { server {listen 1234;

echo\_send\_timeout 10s; # default to 60s

```
echo "Hello, world!";
       echo I really like doing downstream TCP; }}
```
# on the terminal

```
$ telnet 127.0.0.1 1234Trying 127.0.0.1...
Connected to 127.0.0.1.
Escape character is '^]'.Hello, world!
I really like doing downstream TCP
Connection closed by foreign host.
```
Back to TOC

#### **Example 2**

```
stream {
server {
listen 1234;
        echo "before sleep...";
       echo_flush_wait; # ensure that any pending output is flushed
       echo sleep 3.1; # sleep for 3.1 sec
        echo "after sleep...";
       echo_duplicate 3 " hello"; # repeat " hello" for 3 timesecho; # just to ouput a new line
```
 }}\$ time telnet 127.0.0.1 1234Trying 127.0.0.1... Connected to 127.0.0.1. Escape character is '^]'.before sleep... after sleep... hello hello hello Connection closed by foreign host. real 0m3.106s user 0m0.000s sys 0m0.002sBack to TOC**Example 3**stream { server { listen 1234; echo\_read\_buffer\_size 2k;echo\_read\_timeout 60s;echo read bytes 2; echo -n 'Got prompt: '; echo\_request\_data;echo;

```
 echo_read_line;
echo -n "Got command: "; echo_request_data; }
```

```
}
```
# we type the line ">>print("hello, world")" in the telnet session below.

```
$ telnet 127.0.0.1 1234Trying 127.0.0.1...
Connected to 127.0.0.1.
Escape character is '^]'.
>>print("hello, world!")Got prompt: >>
Got command: print("hello, world!")
Connection closed by foreign host.
```
Back to TOC

#### **Example 4**

```
stream {
server {
listen 1999;
       # emulate a blackhole that swallows any incoming TCP# messages greedily like a logging service.
# this can be used to mock up a logging service like
# syslog-ng (TCP), which is much more efficient than# a typical netcat (nc) server. echo_discard_request;
```
}

echo\_sleep 3600; # in sec

#### Back to TOC

}

## **Description**

This module is a port of the handy ngx\_http\_echo module over the shiny new "stream" subsystem of NGINX. With this module, you can do simple custom output from constant strings directly frommemory in your generic TCP (or stream-typed unix domain socket) server.

This module is particularly handy for mocking silly TCP endpoints during unit testing (like mocking abuggy and evil memcached server).

Also, this module can serve as a useful simple demo for writing NGINX stream-typed 3rd-partymodules. Well, it is just a little bit more complex than a "hello world" module anyway.

Back to TOC

### **Directives**

#### **echo**

**syntax:** echo [options] <string>...

**default:** no

openresty/stream-echo-nginx-module

**context:** server

**phase:** content

Sends string arguments joined by spaces, along with a trailing newline, out to the client.

For example,

```
stream {
server {
listen 1234;
        echo "Hello, world!";
        echo foo bar baz; }}
```
Then connecting to the server port 1234 will immediately receive the response data

Hello, world!foo bar baz

and then the server closes the connection right away.

When no argument is specified, echo emits the trailing newline alone, just like the echo command in shell.

one can suppress the trailing newline character in the output by using the  $-$ n option, as in

```
echo -n "hello, ";echo "world";
```
Connecting to the server will receive the response data

hello, world

where the first echo command generates no trailing new-line due to the use of the  $-$ n option.

To output string values prefixed with a dash  $($  -  $)$ , you can specify the special  $-$  option to disambiguate such arguments from options. For instance,

echo -n -- -32+5;

The response is

-32+5

This command sends the data asynchronously to the main execution flow, that is, this command will return immediately without waiting for the output to be actually flushed into the system socket sendbuffers.

For slow connections the sending timeout protection is subject to the configuration of theecho\_send\_timeout configuration directive.

This command can be mixed with other echo\_\* commands (like echo\_duplicate) freely in the same server. The module handler will run them sequentially in the same order of their appearance in theNGINX configuration file.

Back to TOC

#### **echo\_duplicate**

**syntax:** echo\_duplicate <count> <string>

**default:** no

**context:** server

**phase:** content

Outputs duplication of a string indicated by the second argument, using the count specified in thefirst argument.

For instance,

```
echo_duplicate 3 "abc";
```
will lead to the output of "abcabcabc".

Underscores are allowed in the count number, just like in Perl. For example, to emit 1000,000,000instances of "hello, world":

```
echo_duplicate 1000_000_000 "hello, world";
```
The count argument could be zero, but not negative. The second string argument could be an empty string ("") likewise.

Unlike the echo directive, no trailing newline is appended to the result.

Like the echo command, this command sends the data asynchronously to the main execution flow, that is, this command will return immediately without waiting for the output to be actually flushed intothe system socket send buffers.

For slow connections the sending timeout protection is subject to the configuration of the

echo\_send\_timeout configuration directive.

This command can be mixed with other echo<sup>\*</sup> commands (like echo and echo\_sleep) freely in the same server. The module handler will run them sequentially in the same order of their appearance inthe NGINX configuration file.

Back to TOC

### **echo\_flush\_wait**

**syntax:** echo\_flush\_wait;

**default:** no

**context:** server

**phase:** content

Synchronously waits for all the pending output to be flushed out into the system socket send buffers.When the downstream connection is fast enough and there is no pending data, then this directivecompletes immediately without waiting.

The wait is a nonblocking operation. That is, it never blocks the NGINX event loop or any operatingsystem threads.

The maximum waiting time is subject to the echo\_send\_timeout setting.

This command can be mixed with other echo\* commands (like echo and echo\_sleep) freely in the same server. The module handler will run them sequentially in the same order of their appearance inthe NGINX configuration file.

#### **echo\_sleep**

**syntax:** echo\_sleep <seconds>

**default:** no

**context:** server

**phase:** content

Sleeps for the time period specified by the argument, which is in seconds.

This operation is nonblocking, that is, it never blocks the NGINX event loop or any operating systemthreads.

The period might takes three digits after the decimal point and must be greater than 0.001 (i.e., 1ms).

An example is

```
echo sleep 1.234; \# sleep for 1.234 sec
echo "resumed!";
```
Behind the scene, it sets up a per-request "sleep" event object, and adds a timer using that customevent to the Nginx event model and just waits for a period of time on that event.

This command can be mixed with other echo<sup>\*</sup> commands (like echo and echo\_duplicate) freely in the same server. The module handler will run them sequentially in the same order of their appearance inthe NGINX configuration file.

### **echo\_send\_timeout**

**syntax:** echo\_send\_timeout <time>

**default:** echo\_send\_timeout 60s

**context:** stream, server

Sets the sending timeout for the downstream socket, in seconds by default.

It is wise to always explicitly specify the time unit to avoid confusion. Time units supported are"s"(seconds), "ms"(milliseconds), "y"(years), "M"(months), "w"(weeks), "d"(days), "h"(hours), and"m"(minutes).

This time must be less than 597 hours.

If this directive is not specified, this module will use 60s as the default.

#### Back to TOC

### **echo\_read\_bytes**

**syntax:** echo\_read\_bytes <size>

**default:** no

**context:** server

Reads the request data of the specified size and append it into the "reading buffer". The size of thebuffer is controlled by the echo read buffer size directive. The length of data dictated in this command cannot exceed the echo\_read\_buffer\_size setting.

openresty/stream-echo-nginx-module

For example,

echo read bytes 5;

reads 5 bytes of request data from the downstream connection.

On the other hand,

echo\_read\_bytes 4k;

reads 4KB of data.

This command would not return (until timeout) until exactly the acount of data has been read asspecified.

The timeout threshold is subject to the echo\_read\_timeout directive.

The data read (in the "reading buffer") can later be output by the echo\_request\_data directive.

This command can be mixed with other echo\* commands (like echo and echo\_duplicate) freely in the same server. The module handler will run them sequentially in the same order of their appearance inthe NGINX configuration file.

Back to TOC

#### **echo\_read\_line**

**syntax:** echo\_read\_line;

**default:** no

#### **context:** server

Reads the request data of the specified size and append it into the "reading buffer". The size of thebuffer is controlled by the echo read buffer size directive. The length of data read by this command cannot exceed the echo\_read\_buffer\_size setting.

The timeout threshold is subject to the echo read timeout directive.

The data read (in the "reading buffer") can later be output by the echo request data directive.

This command can be mixed with other echo<sup>\*</sup> commands (like echo and echo duplicate) freely in the same server. The module handler will run them sequentially in the same order of their appearance inthe NGINX configuration file.

#### Back to TOC

#### **echo\_request\_data**

**syntax:** echo\_request\_data <size>

**default:** no

**context:** server

Sends all the data accumulated in the "reading buffer" to the downstream connection and clears allthe data in the "reading buffer".

Unlike echo or echo duplicate, this command does not return until all the data is actually flushed into the system socket send buffer. Or in other words, this command is a synchronous operation (but stilldoing nonblocking I/O, of course).

This command can be mixed with other echo<sup>\*</sup> commands (like echo and echo duplicate) freely in the

same server. The module handler will run them sequentially in the same order of their appearance inthe NGINX configuration file.

Back to TOC

#### **echo\_discard\_request**

**syntax:** echo\_discard\_request

**default:** no

**context:** server

Discards any request data already pre-read in the "reading buffer" or any future incoming requestdata.

This command is an asynchronous operation which returns immediately without waiting for all theincoming request.

Once this command is executed, any subsequent request reading commands like echo\_read\_line aredisallowed.

This command can be mixed with other echo\* commands (like echo and echo\_duplicate) freely in the same server. The module handler will run them sequentially in the same order of their appearance inthe NGINX configuration file.

Back to TOC

### **echo\_read\_buffer\_size**

**syntax:** echo\_read\_buffer\_size <size>

**default:** echo\_read\_buffer\_size 1k

**context:** stream, server

Controls the size of the "reading buffer" used to receive downstream data via commands likeecho\_read\_bytes.

Back to TOC

### **echo\_read\_timeout**

**syntax:** echo\_read\_timeout <time>

**default:** echo\_read\_timeout 60s

**context:** stream, server

Sets the reading timeout for the downstream socket, in seconds by default. Affecting readingdirectives like echo\_read\_bytes.

It is wise to always explicitly specify the time unit to avoid confusion. Time units supported are"s"(seconds), "ms"(milliseconds), "y"(years), "M"(months), "w"(weeks), "d"(days), "h"(hours), and"m"(minutes).

This time must be less than 597 hours.

If this directive is not specified, this module will use 60s as the default.

Back to TOC

#### **echo\_client\_error\_log\_level**

**syntax:** echo\_client\_error\_log\_level info | notice | warn | error

**default:** echo\_client\_error\_log\_level info

**context:** stream, server

Specifies the error log level for client side errors (like the error that the client closes the connectionprematurely). Default to info to avoid real-world clients from flooding the server error log files (which can be quite expensive).

Back to TOC

### **echo\_lingering\_close**

**syntax:** echo\_lingering\_close off | on | always

**default:** echo\_lingering\_close on

**context:** stream, server

Controls how nginx closes client connections.

The default value on instructs nginx to wait for and process (read and discard) additional data from a client before fully closing a connection, but only if heuristics suggests that a client may be sendingmore data (like there is unprocessed pre-read data in the "reading buffer" or the socket is still readyfor reading).

The value always will cause nginx to unconditionally wait for and process additional client data.

The value off tells nginx to never wait for more data and close the connection immediately. This behavior breaks the protocol and may result in interrupting RST packets sent. Thus this configurationvalue should not be used under normal circumstances.

How long nginx should wait is controlled by both the echo\_lingering\_time and echo\_lingering\_timeout directives.

Back to TOC

### **echo\_lingering\_time**

**syntax:** echo\_lingering\_time <time>

**default:** echo\_lingering\_time 30s

**context:** stream, server

When lingering\_close is in effect, this directive specifies the maximum time during which nginx will process (read and ignore) additional data coming from a client. After that, the connection will beclosed, even if there will be more data.

#### Back to TOC

### **echo\_lingering\_timeout**

**syntax:** echo\_lingering\_timeout <time>

**default:** echo\_lingering\_timeout 5s

**context:** stream, server

When lingering\_close is in effect, this directive specifies the maximum waiting time betweensuccessive arrivals of client data. If data is not received during this time, the connection is closed.Otherwise, the data are read and ignored, and nginx starts waiting for more data again. The "waitread-ignore" cycle is repeated, but no longer than specified by the lingering\_time directive.

#### Back to TOC

## **Caveats**

- Unlike the ngx\_http\_echo module, this module has no NGINX variable support since NGINX variables are not supported in the "stream" subsystem of NGINX (yet).
- The commands of this module cannot be mixed with other response-generating modules like thestandard ngx\_stream\_proxy module in the same server  $\{\}$  block, for obvious reasons.

#### Back to TOC

## **TODO**

- Implement the echo\_test\_request\_data directive to test existing data read in the "reading buffer" with a literal string specified as the directive argument. This is very useful for mock-up testing.
- Implement the echo read literal directive for the combination of the command sequence echo read bytes n; echo test request data str; where n is the length of the str literal string. This could be very useful for mock-up testing.
- Implement the echo read until directive to allow reading request data until seeing a terminator string literal specified as the directive argument.
- Implement the echo read regex directive to allow reading request data according to a user-supplied Perl-compatible regular expression (maybe we could use libsregex to ensureefficient streaming reading).
- Port over the "postpone\_output" feature of the "http" subsystem. This could improve performanceby reducing syscalls (and potentially underlying data packets too).

### **Installation**

Grab the nginx source code from nginx.org, for example, the version 1.9.3 (see nginx compatibility),and then build the source with this module:

```
wget 'http://nginx.org/download/nginx-1.9.3.tar.gz'tar -xzvf nginx-1.9.3.tar.gzcd nginx-1.9.3/
```

```
# Here we assume you would install you nginx under /opt/nginx/../configure --prefix=/opt/nginx \ --with-stream \
 --add-module=/path/to/stream-echo-nginx-module
```

```
make -j2
sudo make install
```
Back to TOC

## **Compatibility**

The following versions of Nginx should work with this module:

**1.9.x** (last tested: 1.9.3)

NGINX versions older than 1.9.0 will not work due to the lack of the "stream" subsystem.

## **Community**

#### Back to TOC

### **English Mailing List**

The openresty-en mailing list is for English speakers.

Back to TOC

### **Chinese Mailing List**

The openresty mailing list is for Chinese speakers.

Back to TOC

## **Report Bugs**

Although a lot of effort has been put into testing and code tuning, there must be some serious bugslurking somewhere in this module. So whenever you are bitten by any quirks, please don't hesitate to

- 1. create a ticket on the issue tracking interface provided by GitHub,
- 2. or send a bug report, questions, or even patches to the OpenResty Community.

## **Source Repository**

Available on github at openresty/stream-echo-nginx-module.

Back to TOC

## **Author**

Yichun "agentzh" Zhang (章亦春) <agentzh@gmail.com>, CloudFlare Inc.

This wiki page is also maintained by the author himself, and everybody is encouraged to improve thispage as well.

Back to TOC

# **Copyright & License**

Copyright (c) 2015, Yichun "agentzh" Zhang (章亦春) agentzh@gmail.com, CloudFlare Inc.

This module is licensed under the terms of the BSD license.

Redistribution and use in source and binary forms, with or without modification, are permittedprovided that the following conditions are met:

- Redistributions of source code must retain the above copyright notice, this list of conditions andthe following disclaimer.
- Redistributions in binary form must reproduce the above copyright notice, this list of conditionsand the following disclaimer in the documentation and/or other materials provided with the

distribution.

THIS SOFTWARE IS PROVIDED BY THE COPYRIGHT HOLDERS AND CONTRIBUTORS "AS IS"AND ANY EXPRESS OR IMPLIED WARRANTIES, INCLUDING, BUT NOT LIMITED TO, THE IMPLIEDWARRANTIES OF MERCHANTABILITY AND FITNESS FOR A PARTICULAR PURPOSE AREDISCLAIMED. IN NO EVENT SHALL THE COPYRIGHT HOLDER OR CONTRIBUTORS BE LIABLEFOR ANY DIRECT, INDIRECT, INCIDENTAL, SPECIAL, EXEMPLARY, OR CONSEQUENTIALDAMAGES (INCLUDING, BUT NOT LIMITED TO, PROCUREMENT OF SUBSTITUTE GOODS ORSERVICES; LOSS OF USE, DATA, OR PROFITS; OR BUSINESS INTERRUPTION) HOWEVER CAUSED AND ON ANY THEORY OF LIABILITY, WHETHER IN CONTRACT, STRICT LIABILITY, OR TORT (INCLUDING NEGLIGENCE OR OTHERWISE) ARISING IN ANY WAY OUT OF THE USE OFTHIS SOFTWARE, EVEN IF ADVISED OF THE POSSIBILITY OF SUCH DAMAGE.

Back to TOC

## **See Also**

- ngx\_http\_echo\_module
- NGINX's stream subsystem
- OpenResty

Status API Training Shop Blog About Pricing